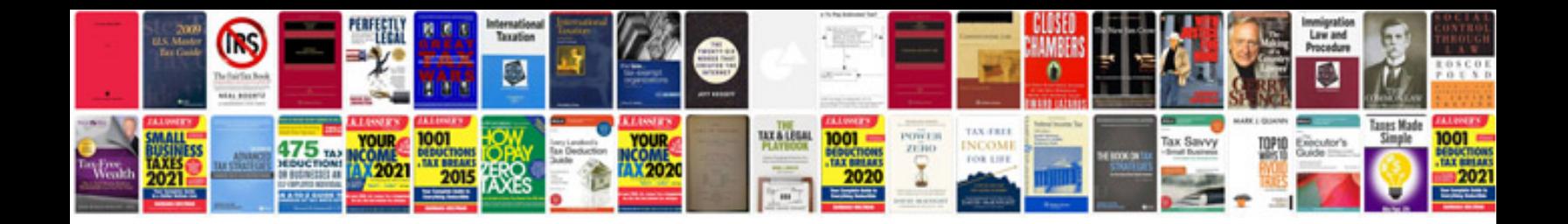

**Transport information system**

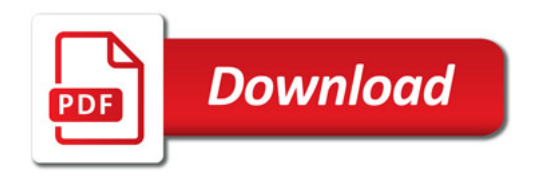

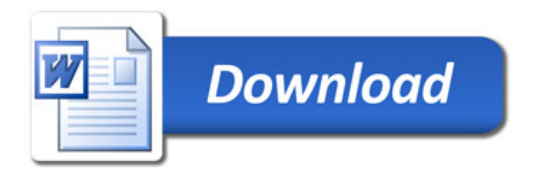